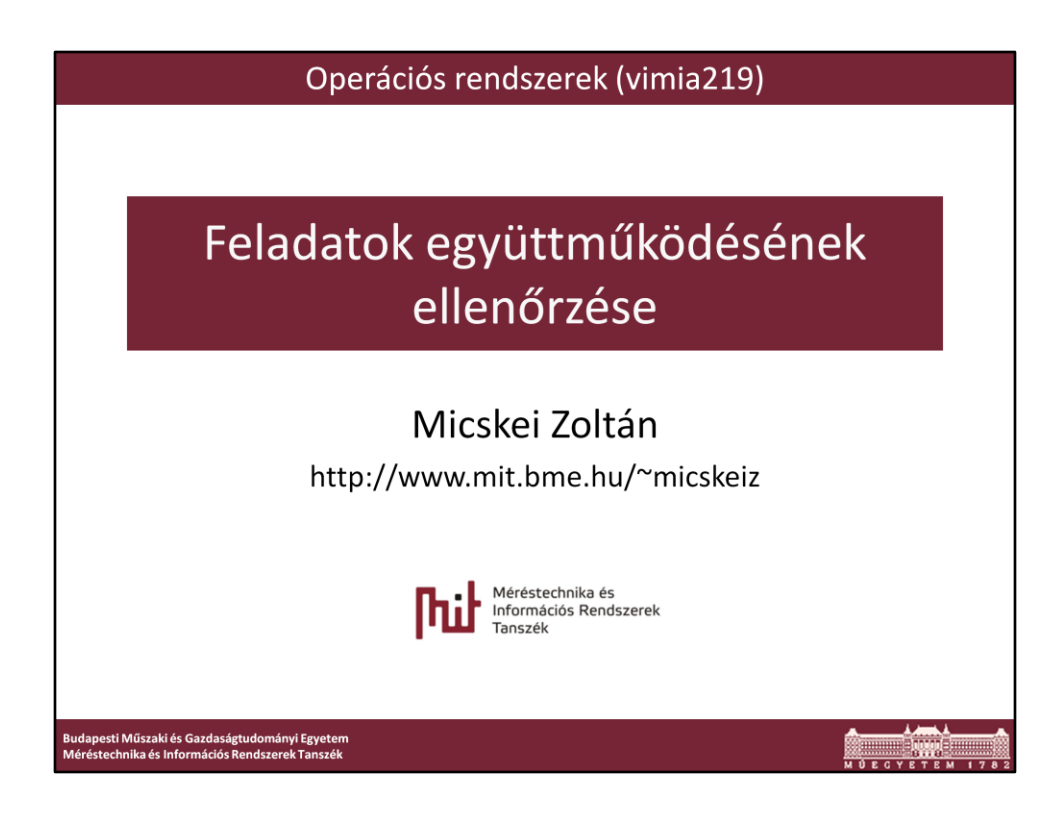

Utolsó módosítás: 2012. 03. 20.

Az előadás a R. Hamberg and F. Vaandrager. [Using Model Checkers in an Introductory](http://www.mbsd.cs.ru.nl/publications/papers/fvaan/MCinEdu/)  [Course on Operating Systems.](http://www.mbsd.cs.ru.nl/publications/papers/fvaan/MCinEdu/) OSR 42(6):101-111. cikkben közzétett modelleket használja fel. (URL: http://www.mbsd.cs.ru.nl/publications/papers/fvaan/MCinEdu/)

## Hyman algoritmusa

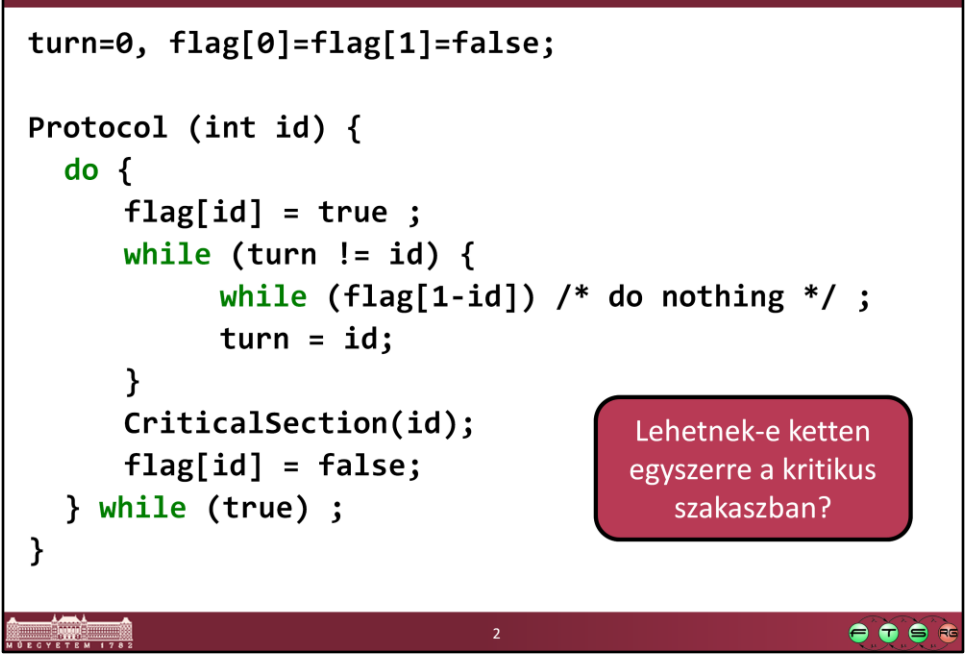

Harris Hyman, Comments on a problem in concurrent programming control, Communications of the ACM, v.9 n.1, p.45, Jan. 1966

## Peterson algoritmusa

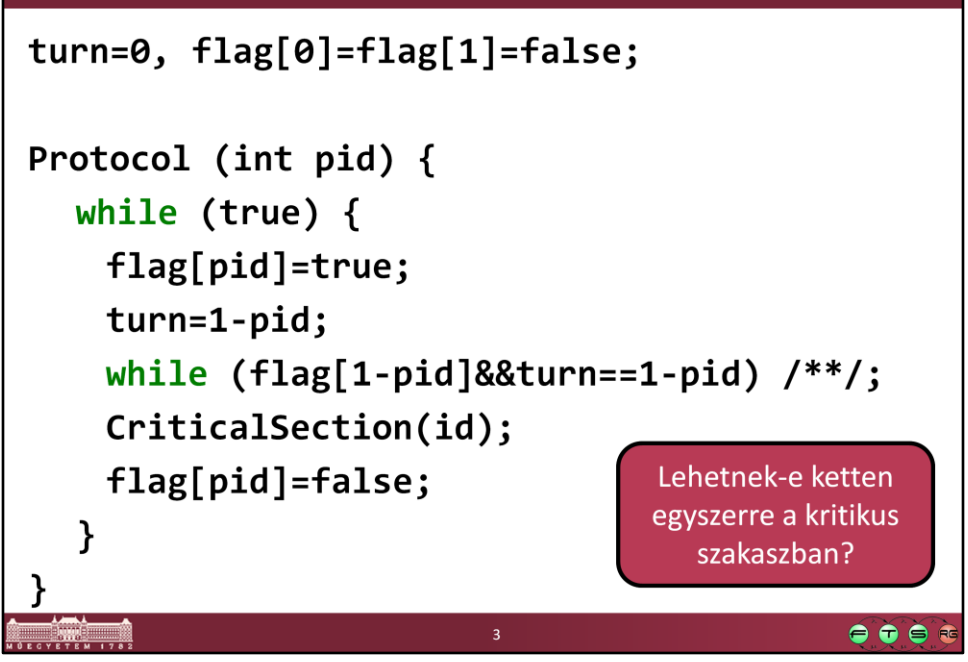

G.Peterson. Myths about the mutual exclusion problem. Inf. Process. Lett., 12(3):115– 116, 1981.

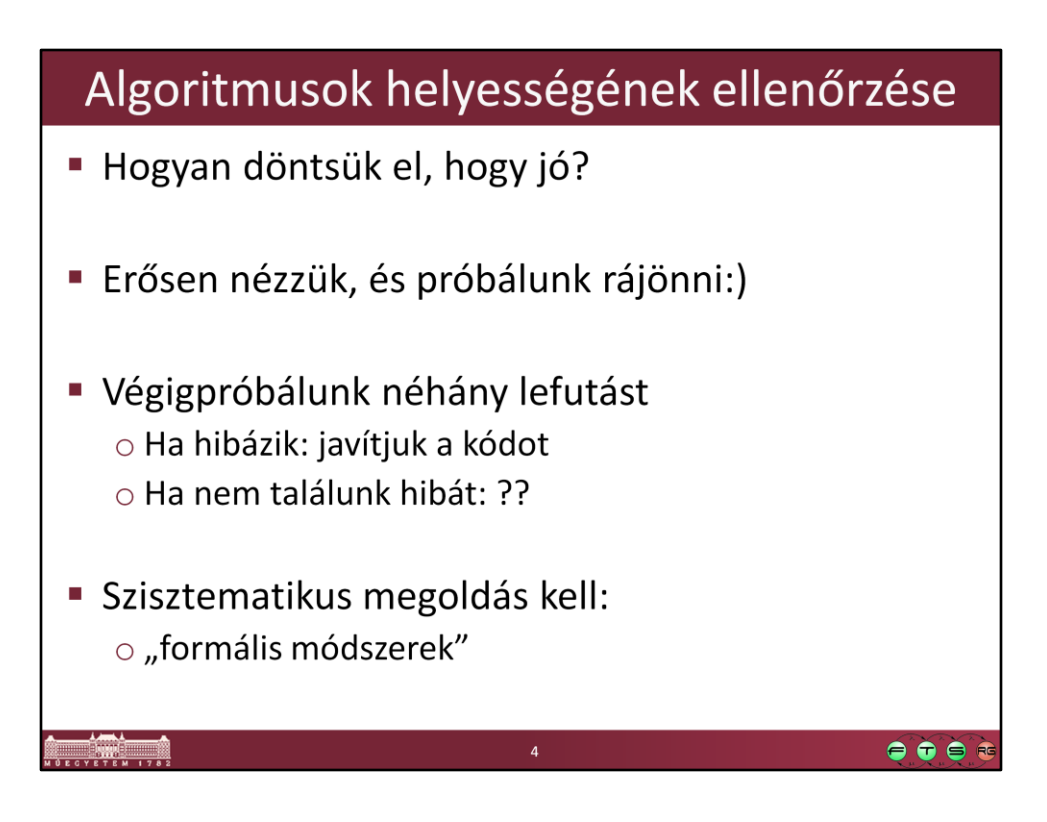

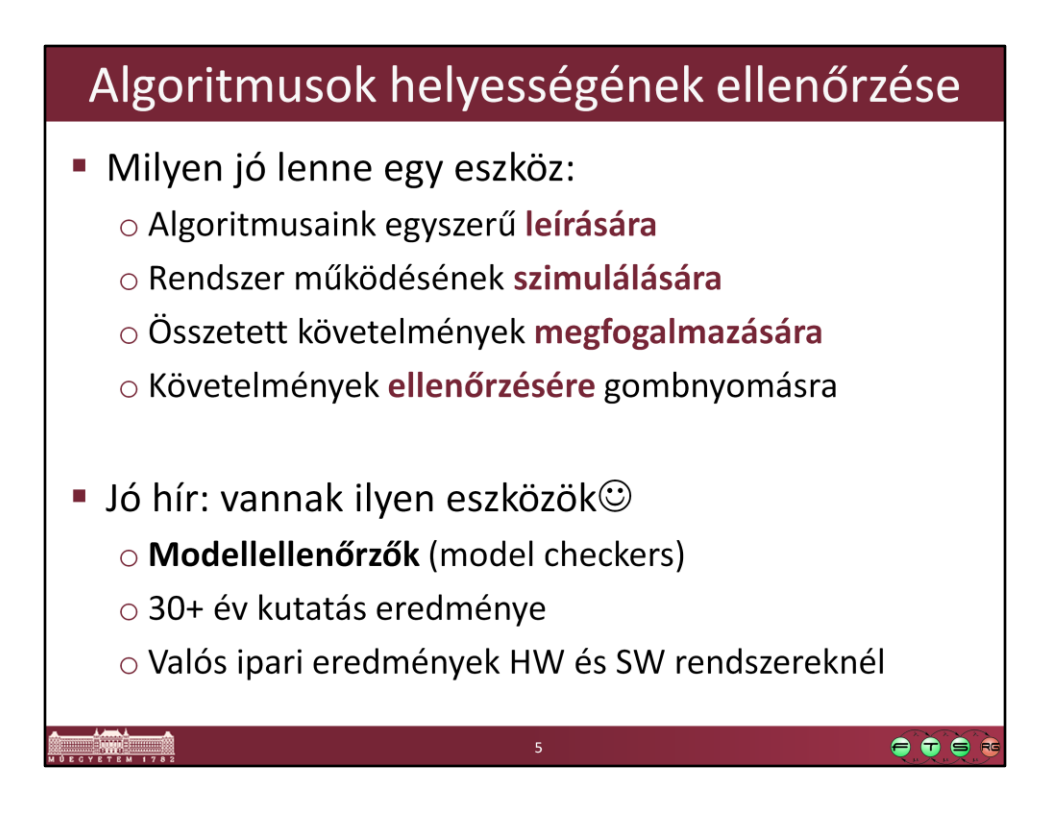

**ACM Turing Award Honors Founders of Automatic Verification Technology** http://www.acm.org/press-room/news-releases-2008/turing-award-07/

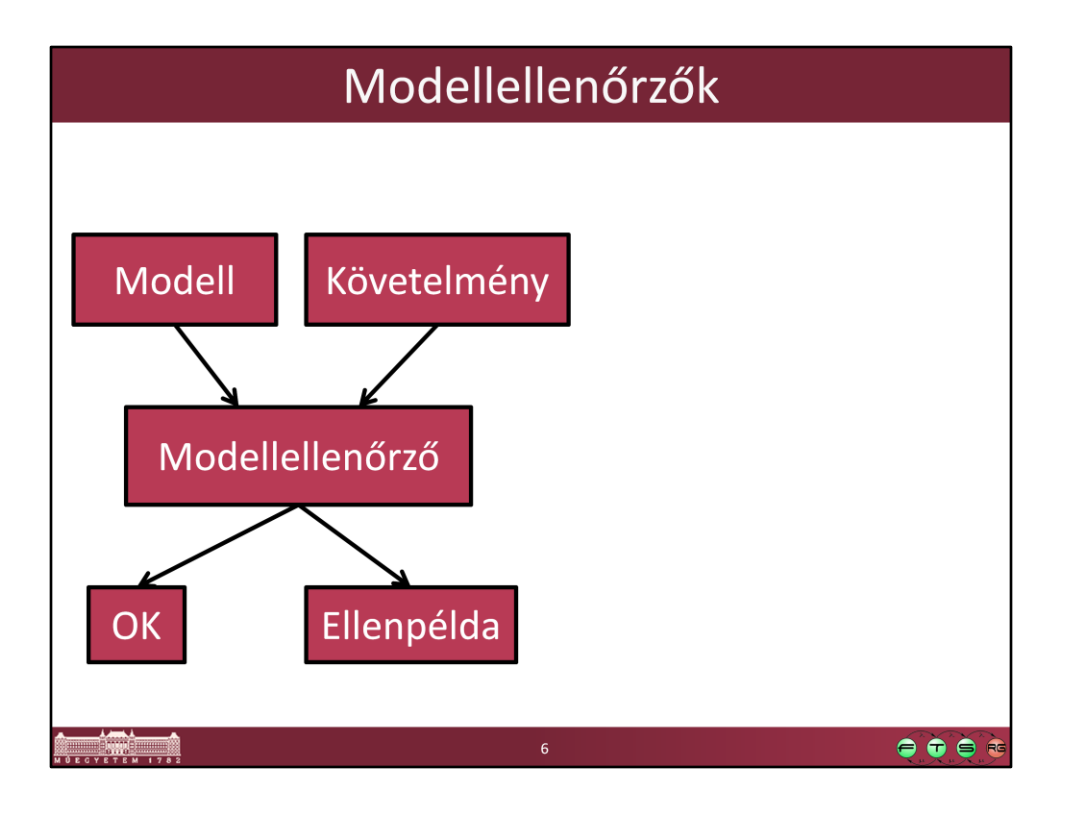

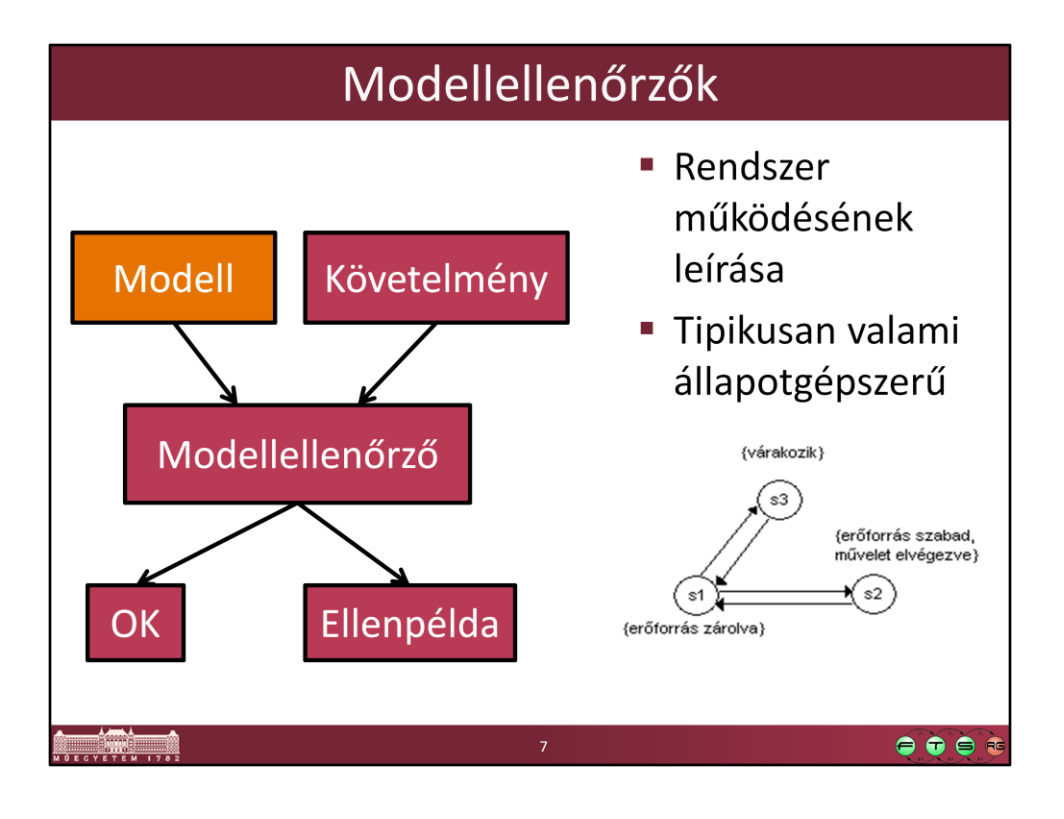

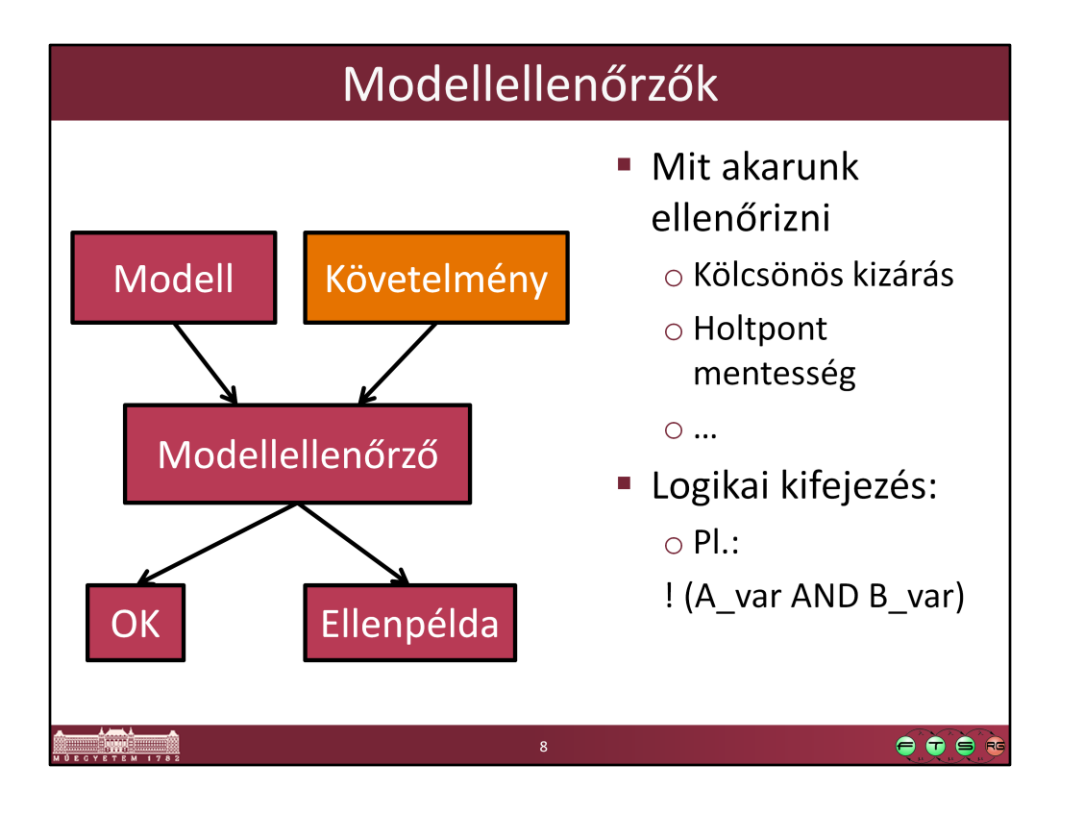

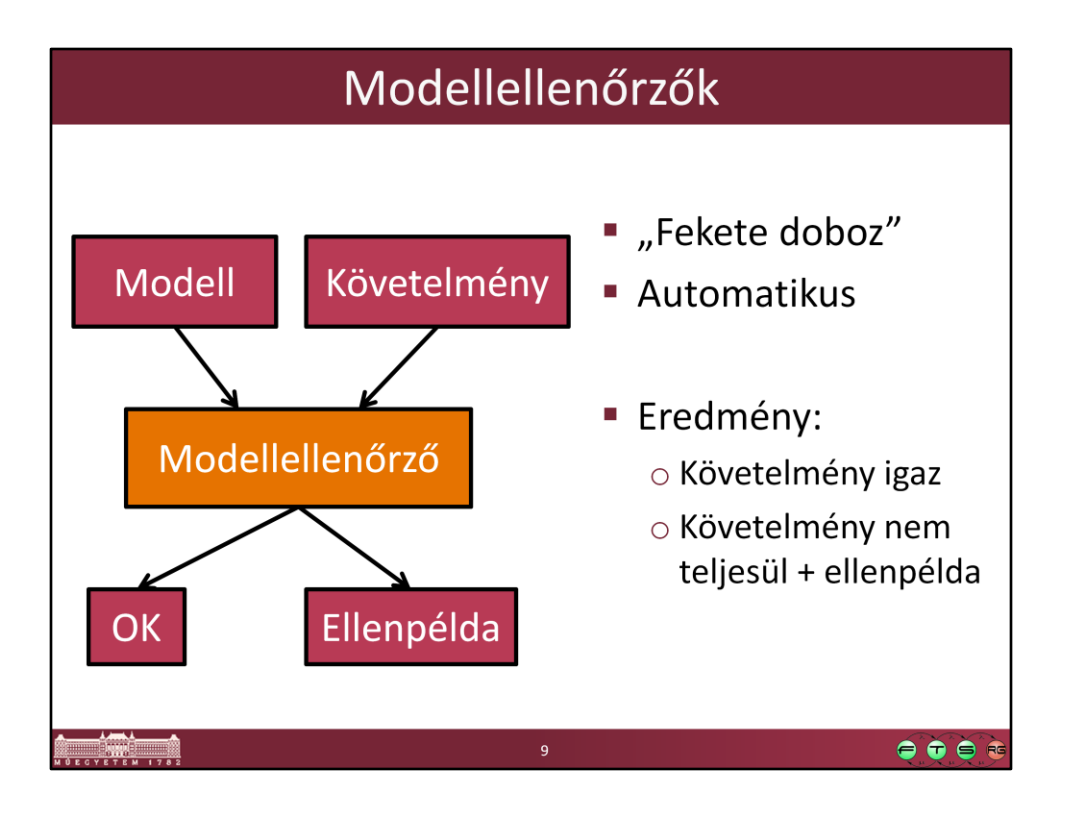

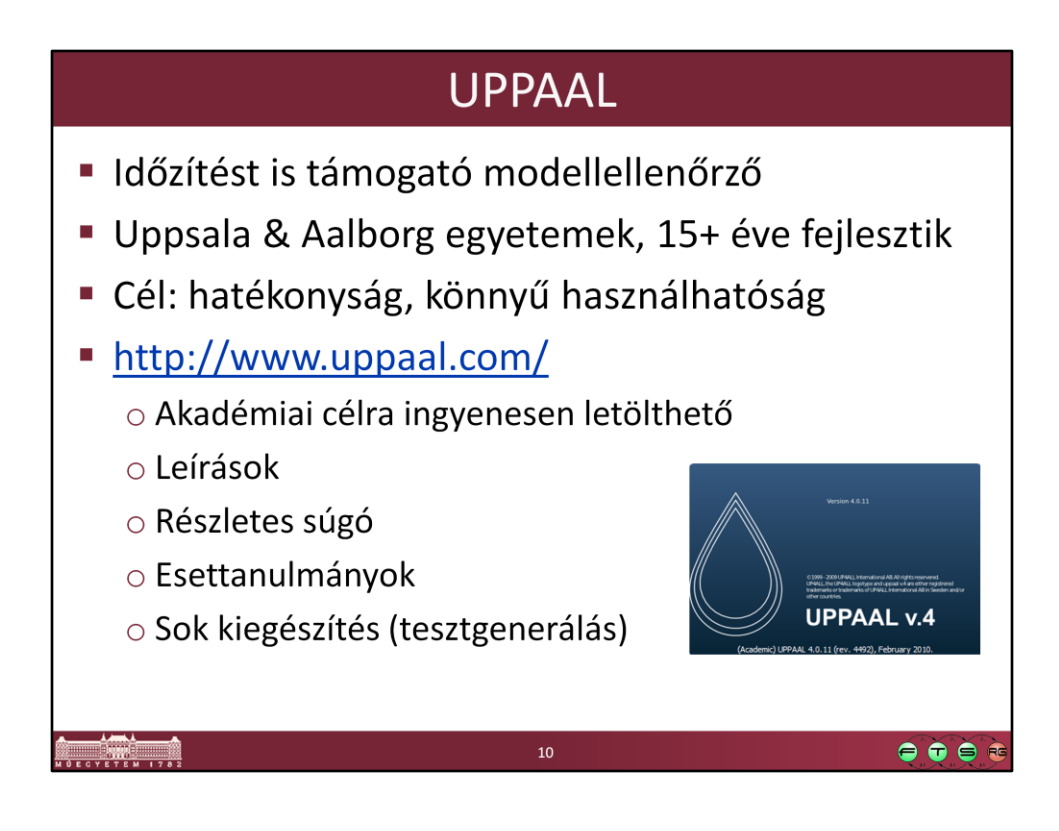

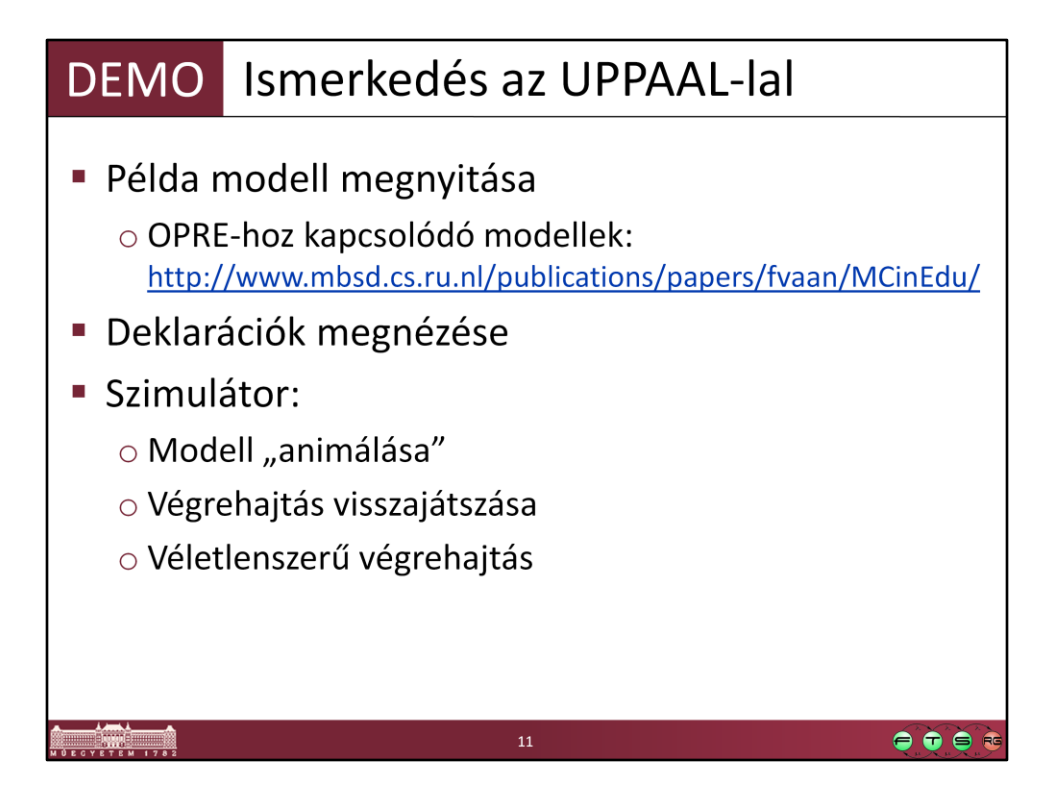

Nézzük meg valamelyiket a kölcsönös kizárás (mutual exclusion) példák közül. Miért lesz nekünk jó ez:

- Le tudjuk írni az algoritmusunkat, a grafikus forma talán elsőre könnyebben érthető.
- A szimulációnál könnyen végig tudjuk próbálni, hogy tényleg úgy működik-e, ahogyan képzeltük.
- Meg tudjuk jeleníteni a futást, azt el is tudjuk menteni. Később például egy problémás esetet egyszerűen meg tudunk másnak is mutatni.
- Véletlenszerű végrehajtással előállhat könnyen olyan eset, amire nem is gondoltunk.
- …

## Az UPPAAL felülete: modell szerkesztő

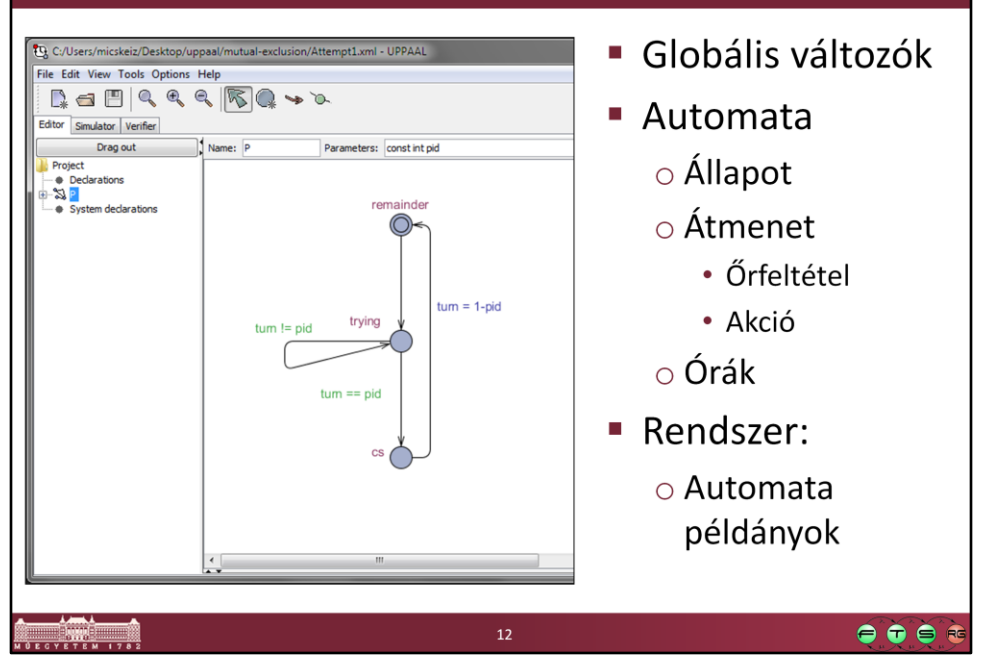

## Az UPPAAL felülete: szimulátor

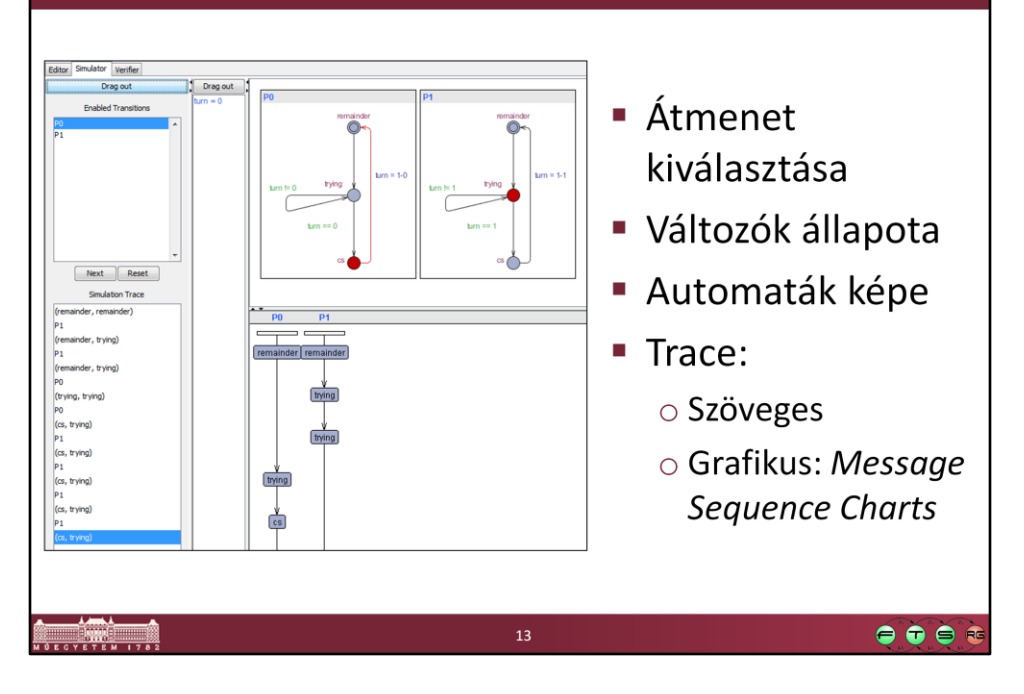

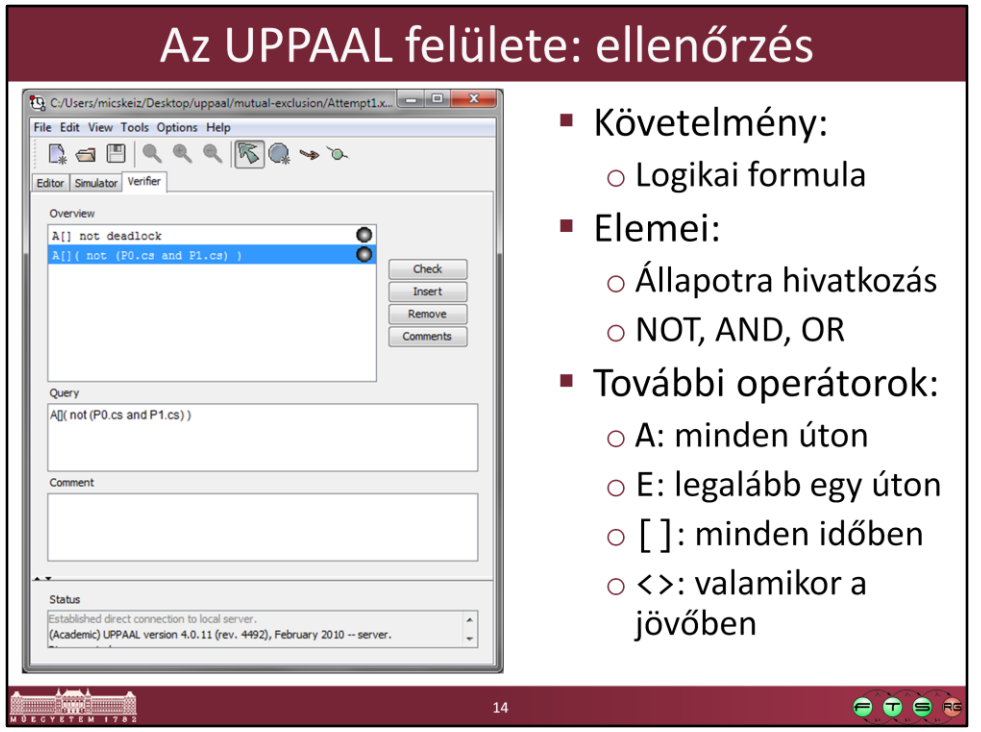

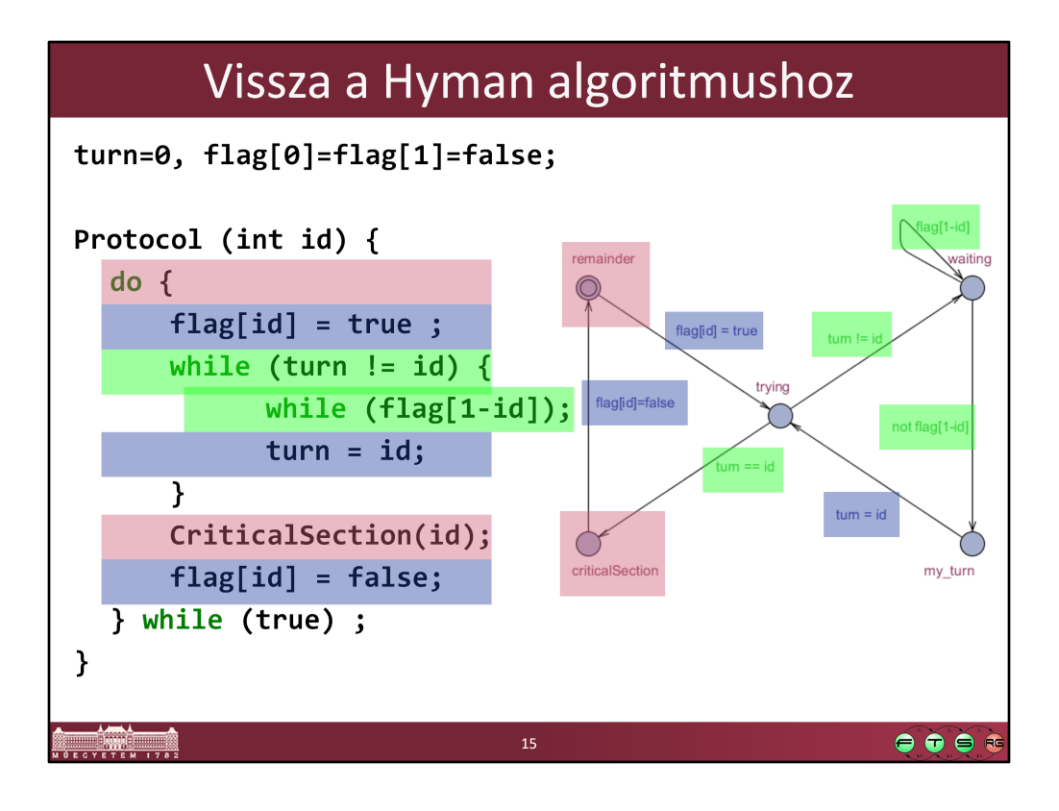

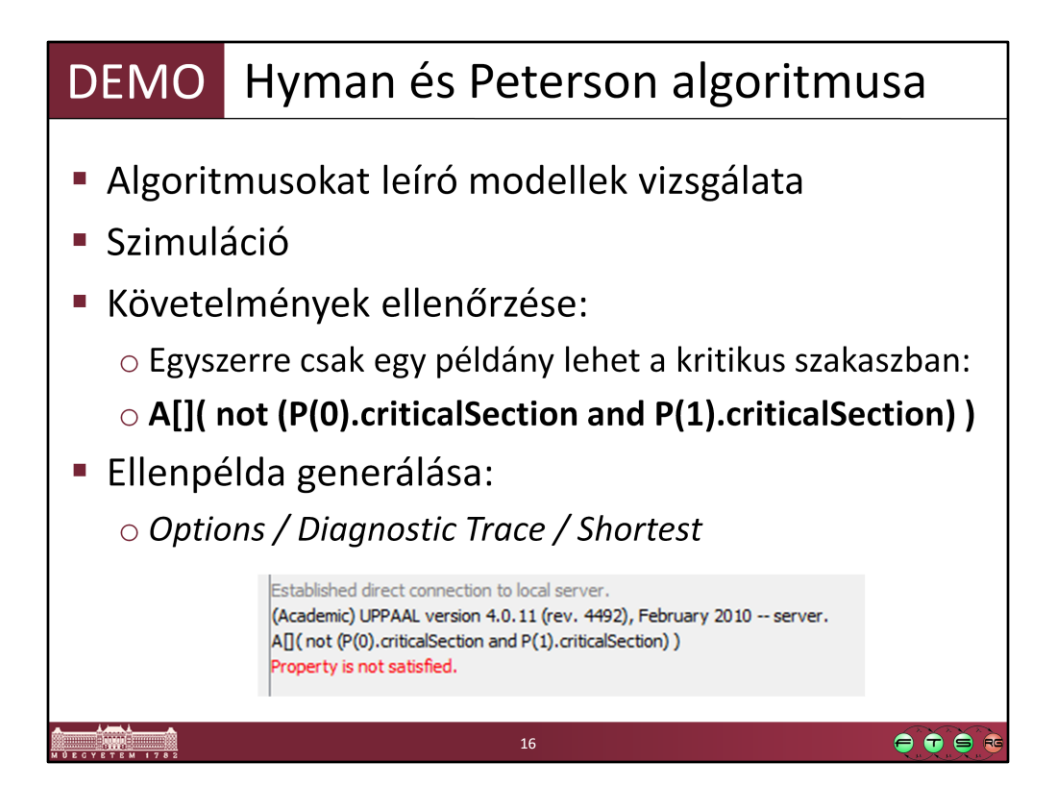

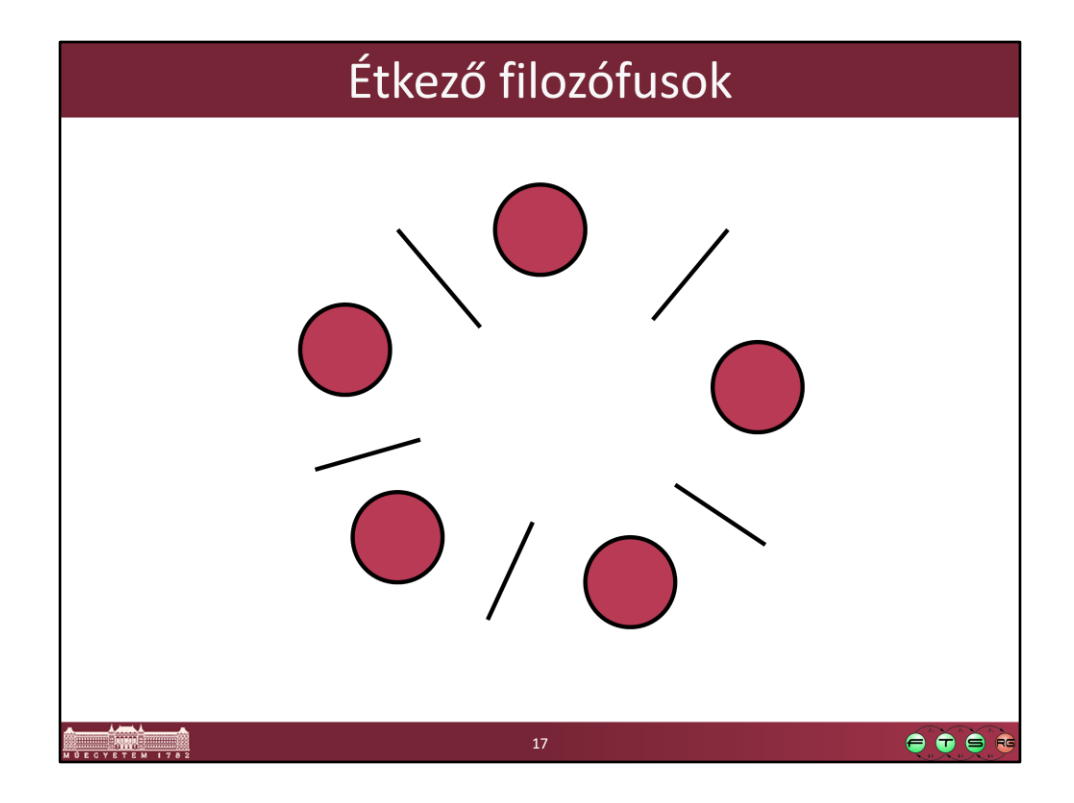

Filozófusok ülnek az asztal körül, és az evéshez a bal és jobb oldalon lévő pálcika felvételére is szükség van.

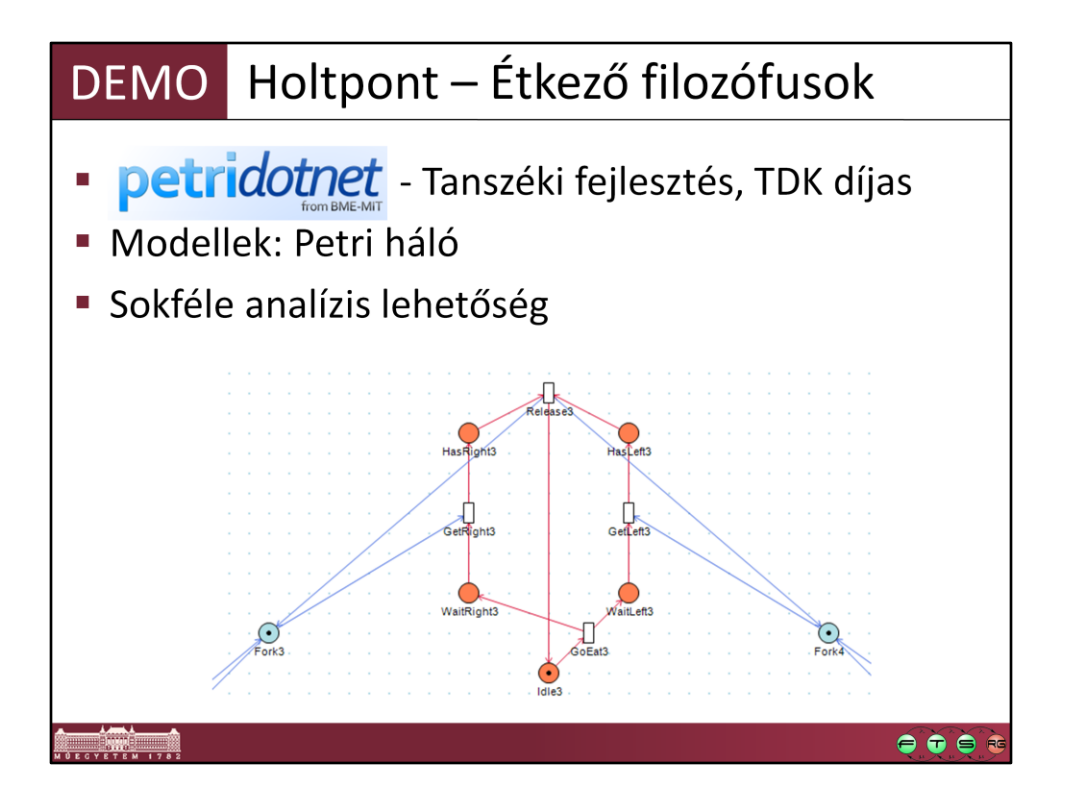

PetriDotNet: http://petridotnet.inf.mit.bme.hu/

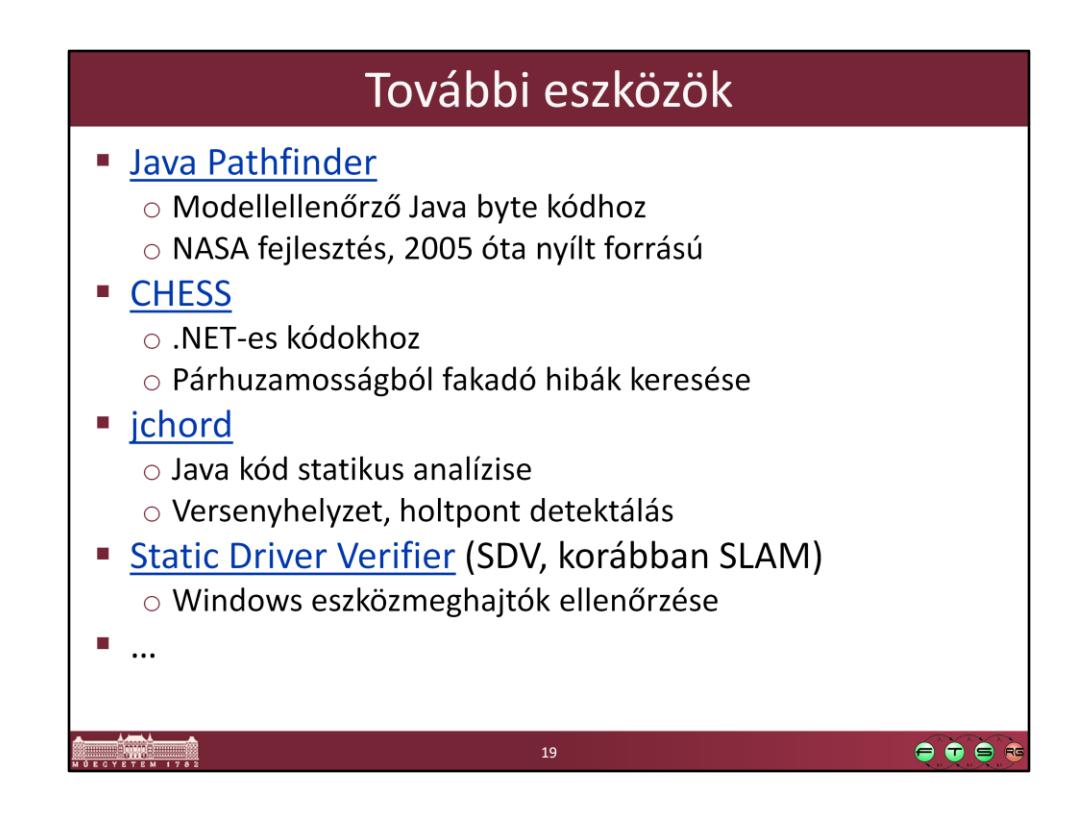

- Java Pathfinder, http://babelfish.arc.nasa.gov/trac/jpf/wiki
- CHESS, http://research.microsoft.com/en-us/projects/chess/
- jchord, http://code.google.com/p/jchord/
- SDV-ről egy összefoglaló és példák a használatára (egy korábbi opre fakultatív feladat)
	- Ferencz Endre. Static Driver Verifier, 2010., http://mit.bme.hu/~micskeiz/opre/files/opre-sdv.pdf

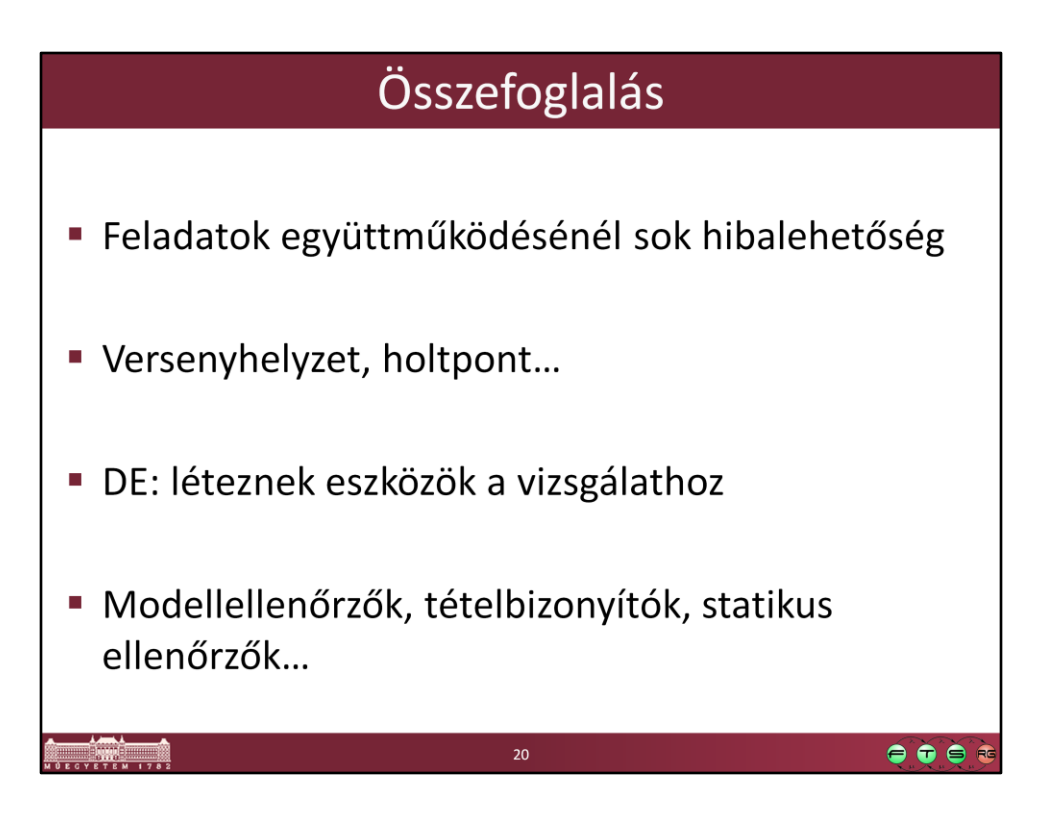

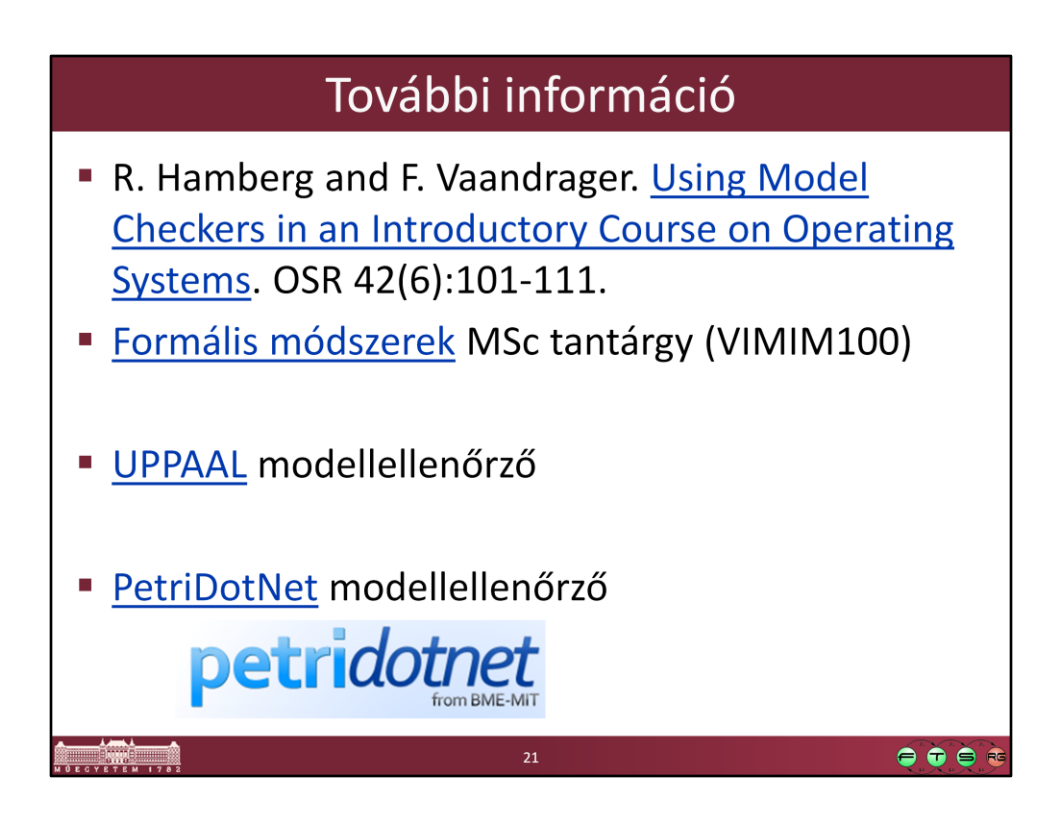

- Formális módszerek, http://www.inf.mit.bme.hu/edu/courses/form
- UPPAAL, http://www.uppaal.com/
- PetriDotNet, http://petridotnet.inf.mit.bme.hu/